# УДК 004

ż

# **Разработка сетевой игры с генерацией боя в Unity 3D с использованием плагина photon**

*Меркулов Андрей Сергеевич Приамурский государственный университет имени Шолом-Алейхема Студент*

# **Аннотация**

Целью исследования является разработка сетевой игры с генерацией боя, используя плагин photon для Unity 3D. Для выполнения задачи выбран язык программирования C#. Практическая значимость работы заключается в создании сетевой игры с генерацией сражения.

**Ключевые слова**: информационные технологии, сеть, сервер, unity, photon.

# **Development of a network game with the generation of combat in Unity3D using the photon plugin**

*Merkulov Andrey Sergeevich Sholom-Aleichem Priamursky State University Student*

# **Abstract**

The purpose of the study is to develop a network game with the generation of combat using the photon plugin for Unity3D. The C# programming language is selected to perform the task. The practical significance of the work is to create a network game with battle generation.

# **1 Введение**

# **1.1 Актуальность**

В гейм-журналистике, да и в российском игровом сообществе достаточно редко рассматриваются вопросы, посвященные осмыслению места и роли геймдевелопмента среди других сфер человеческой деятельности. Сравнительно недавно на была опубликована статья П.Прохоренко "Авторский геймдизайн", в которой были затронуты весьма существенные аспекты по упомянутой теме. Сам факт, отражающий хотя бы начало обсуждения места и роли геймдевелопмента в современном мире, безусловно, отраден. В целом же просматривается отсутствие каких-либо устоявшихся мнений о том, что такое "игроделание", в сравнении с близкими к нему сферами человеческой деятельности. А, следовательно, каковы те ориентиры, которыми в перспективе могли бы руководствоваться "режиссеры" новых игр.

# **1.2 Обзор исследований**

Н.Л. Горбач, Т.М. Кальченко в статье рассмотрели некоторые ролевые игры онлайн, оказывающие положительное влияние на изучение иностранного языка. [1] А.Л. Марченко описал синтаксис языка программирования C# 2.0.NET и множества классов, применяемых для разработки приложений на платформе.NET [2]. Н.В. Кучин, К.О. Поляков, В.А. Щербаков рассмотрели подход к моделированию затухания звука в различных средах, параметры которых можно самостоятельно редактировать или проводить исследование новых материалов [3] Н.А. Иванова привела, что психологические особенности геймеров (игроков в компьютерные игры) тема чрезвычайно актуальная сегодня, поскольку распространенность геймерства очень широка и продолжает расти, охватывая все поколения людей. [4] К.А. Кардашевская исследовала проблемы виртуальных объектов, возникающих из многопользовательских онлайн-игр [5].

#### **1.3 Цель исследования**

Целью исследования является разработка сетевой игры с генерацией боя.

### **2 Материалы и методы**

Для разработки игры был использован язык программирования C# и среда Unity.

# **3 Результаты исследования**

В данной работе показан процесс создания многопользовательской игры.

#### **3.1 Создания лобби**

Для создания лобби необходимо создать скрипт, который будет контролировать все функции lobby (создания комнаты, подключения к существующей, задания ника) Для работы с Photon необходимо подключить библиотеку Photon.pun и заменить стандартный класс uniy MonoBehaviour на MonoBehaviourPunCallbacks (рис.1).

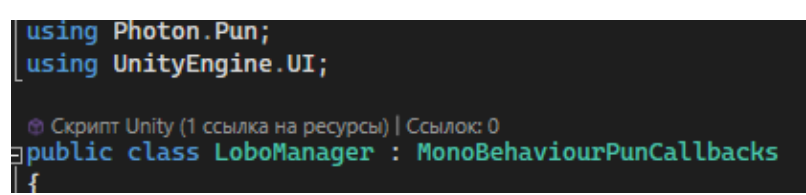

#### Рисунок 1. Подключения библиотеки

Функция OnConnectedToMaster() отвечает за подключения к серверу (рис.2).

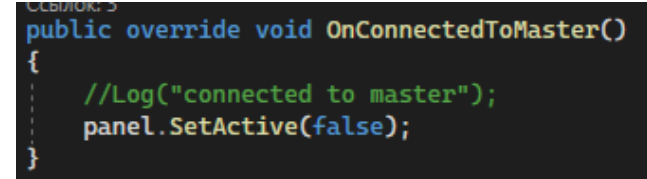

Рисунок 2. Подключения к серверу

Ниже приведены две функции: joinRoom (рис.3) подключения к комнате и CreateRoom создания комнаты.

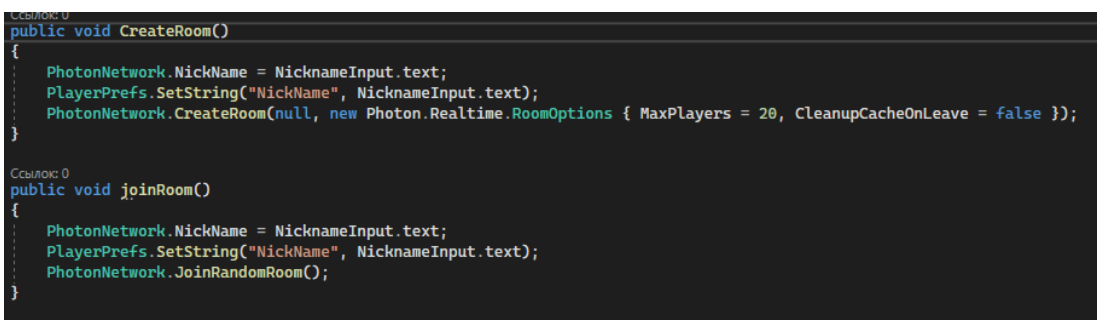

Рисунок 3. Подключения к комнате

Функция OnJoinedRoom подключает игрока, создавшего комнату (рис.4).

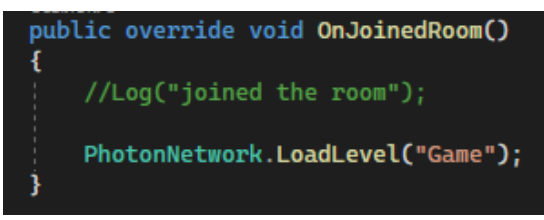

Рисунок 4. Перенос игрока в комнату

#### **3.2 Создания игрового персонажа**

Персонаж представляет собой спрайт, управляемый скриптами. В данном случае на Player находится два скрипта playerControl (рис.5).

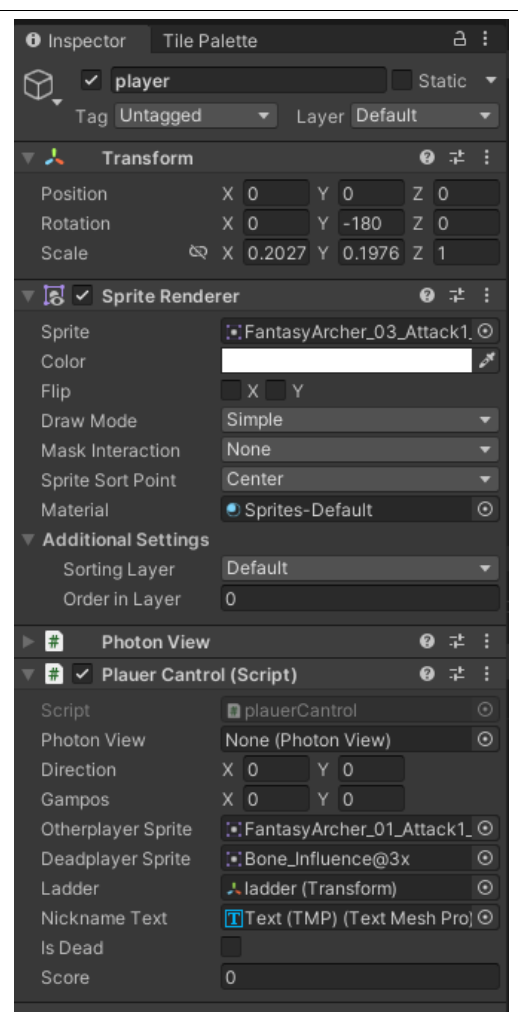

Рисунок 5. Настройка плеера

Cкрипт game Manager отвечает за подключения и отключения игроков от комнаты. При старте игрок создается в случайной точке (рис.6).

```
Vector3 Pos = new Vector3(UnityEngine.Random.Range(1, 15), UnityEngine.Random.Range(1, 5));
PhotonNetwork.Instantiate(playrPrefab.name, Pos, Quaternion.identity);
```
Рисунок 6. Создания игрока

В скрипте playerControl задается направления движение игрока (рис.7), а в скрипте mapController реализуется само движение (рис.8).

Постулат. 2023. №1 ISSN 2414-4487

ż

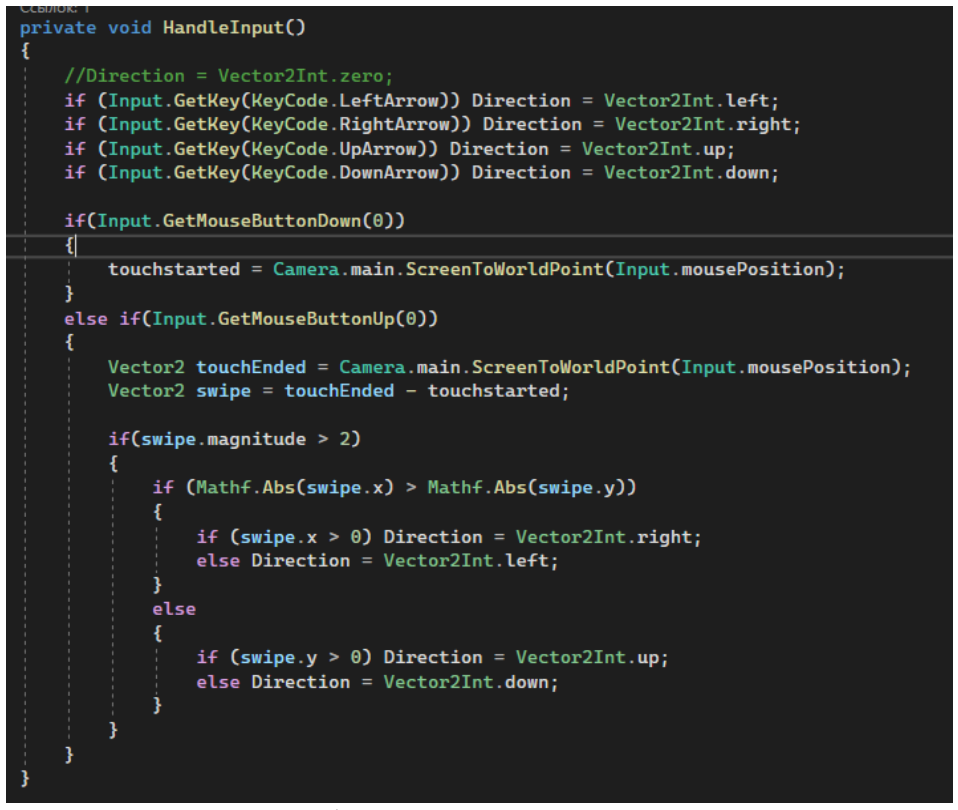

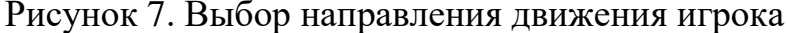

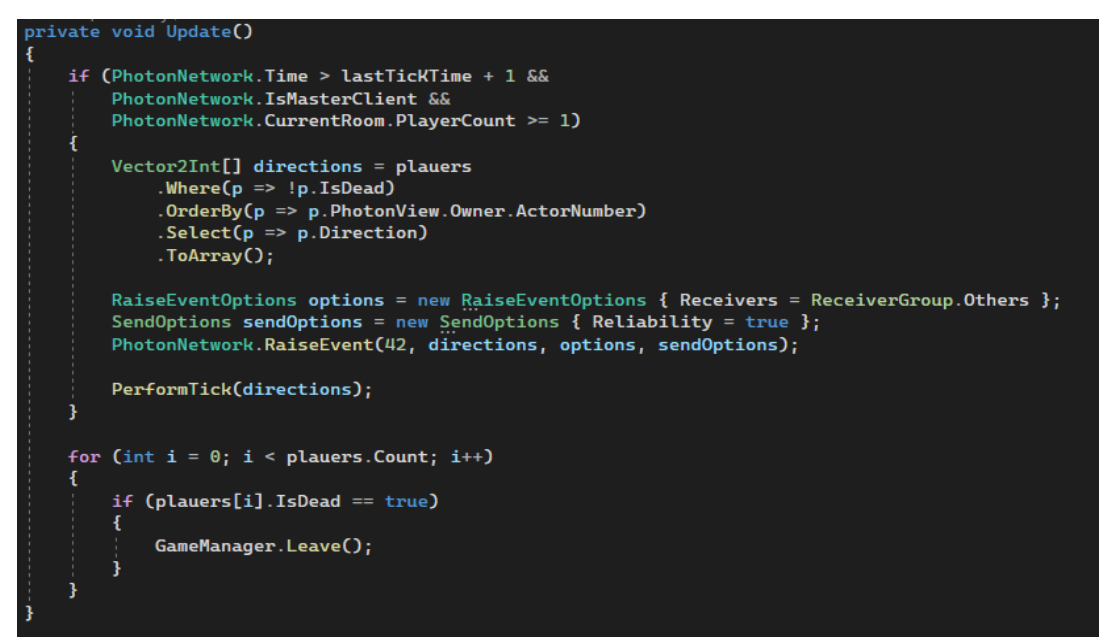

Рисунок 8. Движение игрока

При старте создается сетка, на которой в дальнейшем будет генерироваться локация (рис.9).

```
private void Start()
ł
    cells = new bool[constante.FieldwIDTH, constante.FieldwIHEIGNT];
    for (int x = 0; x < cells. GetLength(0); x++)
        for (int y = 0; y < cells. GetLength(1); y++)
        -6
            Tilemap.SetTile(new Vector3Int(x, y, 0), cel);
            SetCell(new Vector2Int(x, y), true);
        3
    Ŗ
    for (int x = 0; x < cells. GetLength(0); x++)
        Tilemap. SetTile(new Vector3Int(x, -1, 0), BedtocTile);
        Tilemap.SetTile(new Vector3Int(x, cells.GetLength(1), 0), BedtocTile);
    R
    for (int y = 0; y < cells. GetLength(1); y++)
        Tilemap.SetTile(new Vector3Int(-1, y, 0), BedtocTile);
        Tilemap. SetTile(new Vector3Int(cells.GetLength(0), y, 0), BedtocTile);
```
Рисунок 9. Создание сетки

После создания сетка заполняется тайлами разного типа (рис.10).

```
public void SetCell(Vector2Int pos, bool set)
   cells[pos.x, pos.y] = set;TileBase cell;
    if (!set)
        cell = null;else if (pos.y < 9)\mathbf{f}cell = StoneCellFile;R
   else if (pos.y < 11)₹
        cell = Random.value > 0.5f ? StoneCelTile : DirtCeilTile;
    1
   else if (pos.y < 19)cell = DirtCeillFile;else if (pos.y < 21)€
        cell = Random.value > 0.5f ? GrassCellTile : DirtCeilTile;
    ł
   else
    \mathbf{f}cell = GrassCellTitle;Tilemap.SetTile((Vector3Int)pos, cell);
```
Рисунок 10. Заполнение сетки

При копании вверх под игроком создаётся лестница (рис.11).

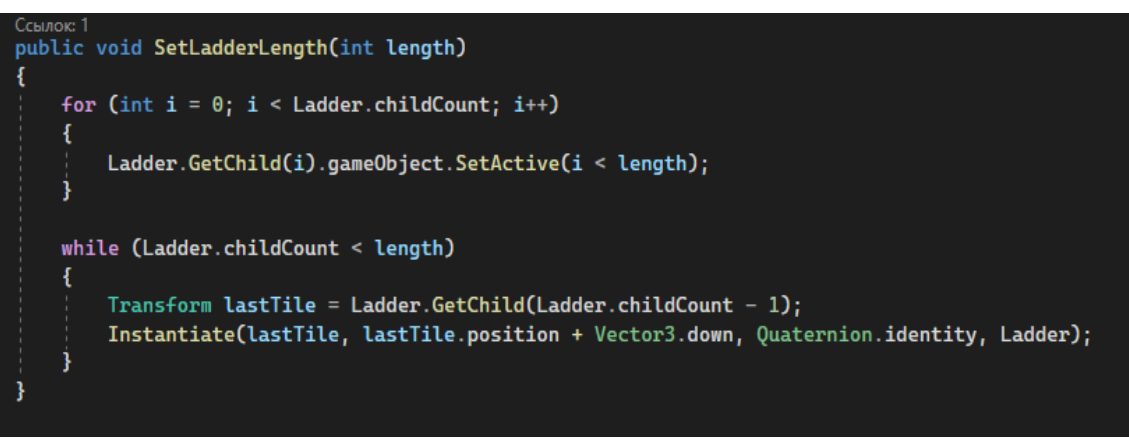

Рисунок 11. Создание лестницы

Если игрок A проходит под лестницей игрока B он проигрывает (рис.12).

```
private void MinePlayerBlock(plauerCantrol player)
    if (player.Direction == Vector2Int.zero) return;
   Vector2Int targetposition = player.gampos + player.Direction;
   if (targetposition.x < 0) return;
   if (targetposition.y < 0) return;
   if (targetposition.x >= cells.GetLength(0)) return;
   if (targetposition.y >= cells.GetLength(1)) return;
   if (cells[targetposition.x, targetposition.y])
    ł
        SetCell(targetposition, false);
       player.Score++;
    þ
   Vector2Int pos = targetposition;
   plauerCantrol mineplauer = plauers.First(p => p.PhotonView.IsMine);
    if (mineplauer != player)
    1
        while (pos.y < cells.GetLength(1) && !cells[pos.x, pos.y])
        ч
            if (pos == mineplauer.gampos)
            \mathcal{E}PhotonNetwork.LeaveRoom();
                break;
            3
            pos.y++;3
    ł
```
Рисунок 12. Удаления игрока

## **3.3 Работа программы**

При запуске игры появляется меню с полем для ввода ника и кнопками, при нажатии на которые или создаться комната, или осуществляется перенос (рис.13).

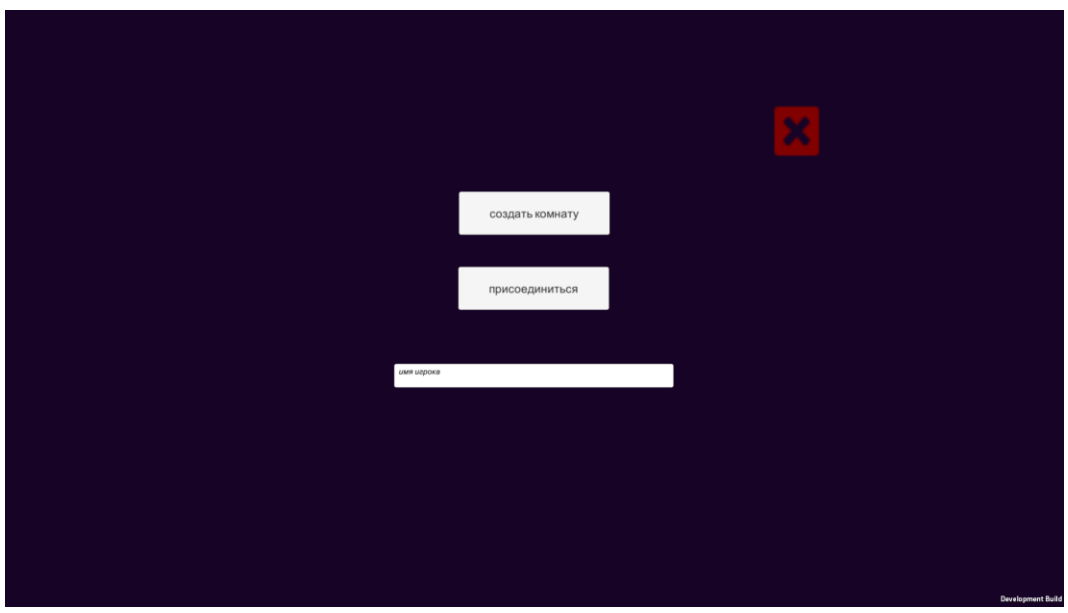

Рисунок 13. Главное меню

После нажатие Кнопки создания комнаты, игрока переносит в сгенерированную комнату, управление осуществляется нажатием на стрелки (рис.14).

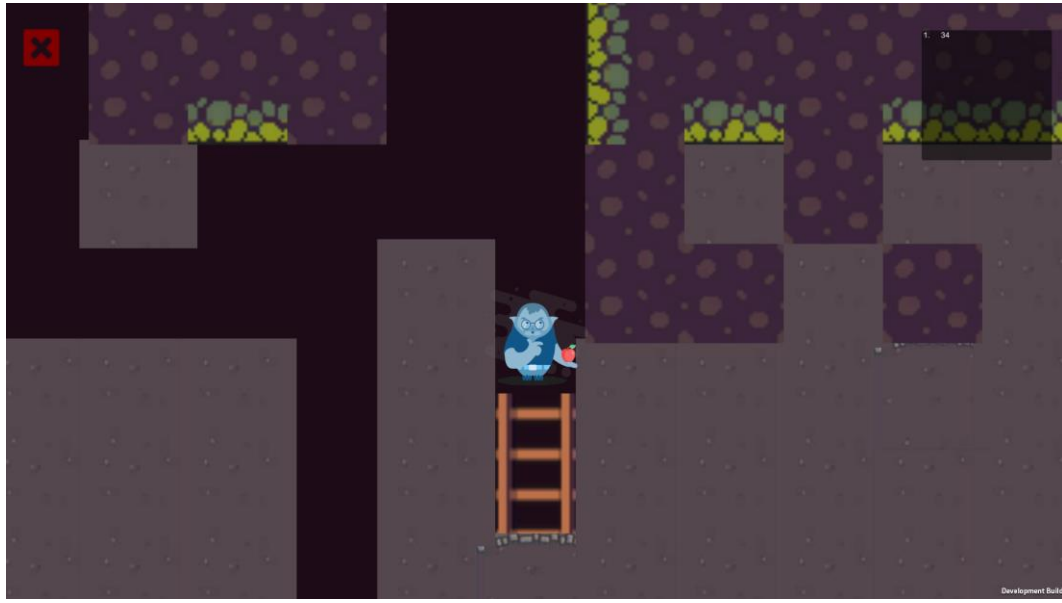

Рисунок 14. Игровой процесс

#### **4 Выводы**

В результате данной работы была разработана многопользовательская онлайн игра в среде разработки Unity с использованием плагина photon. Также были рассмотрены основы работы с данным плагином.

# **Библиографический список**

- 1. Горбач Н.Л., Кальченко Т.М. Использование многопользовательских ролевых онлайн игр в обучении английскому языку //Актуальные научные исследования в современном мире. 2020. № 6-7 (62). С. 70-73.
- 2. Марченко А.Л. Основы программирования на C# 2.0 // Интернет-Университет Информационных Технологий (ИНТУИТ). 2017. С. 552.
- 3. Кучин Н.В., Поляков К.О, Щербаков В.А. Имитационное моделирование затухания звука в различных средах на языке C#//В сборнике: Радиоэлектронные устройства и системы для инфокоммуникационных технологий. Доклады Всероссийской конференции (с международным участием). Сер. "Научные конференции, посвященные дню Радио" 2019. С. 317-321.
- 4. Иванова Н.А. Эксплицитные мотивы в повседневной жизни у мужчин, играющих в компьютерные онлайн-игры // Эмпирическое исследование Национальный психологический журнал. 2018. № 4 (32). С. 16-26.
- 5. Кардашевская К.А. Правовое регулирование виртуальных объектов из многопользовательских онлайн-игр //Политика, экономика и социальная сфера: проблемы взаимодействия. 2015. № 1. С. 17-21.